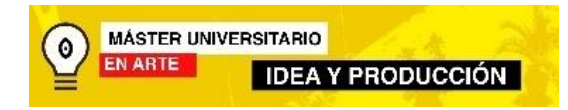

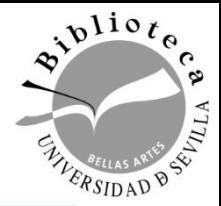

# Competencias Informacionales para alumnos del Máster en Arte: Idea y Producción Facultad de Bellas Artes

Maribel Migens: **[migens@us.es](mailto:migens@us.es)**

**Biblioteca de Bellas Artes. Universidad de Sevilla. Curso 2021-2022**

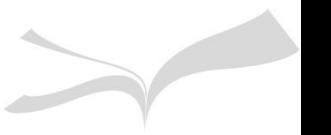

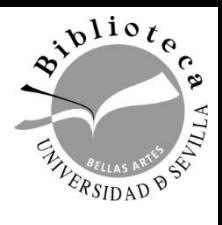

#### Identidad digital y correo us.es

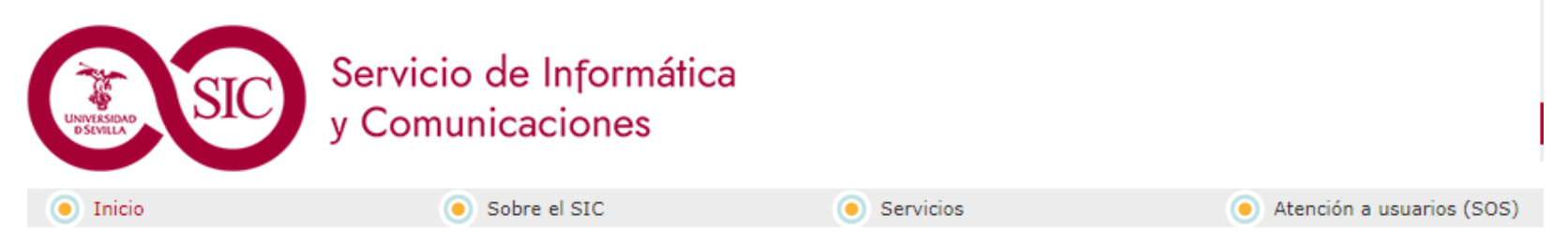

Inicio > Servicios > Cuentas y accesos a los servicios > Gestión de usuarios y contraseñas (UVUS) > Gestión de Identidad en la US

#### Gestión de Identidad en la US

- 1. ¿Qué es la Gestión de Identidad Virtual?
	- · Introducción
	- . ¿Qué conseguimos con la Gestión de Identidad Virtual?
- 2. Usuario Virtual para el acceso a los servicios telemáticos de <del>la Universidad d</del>e Sevilla (UVUS)
- 3. Acceso al perfil de usuario de la Universidad de Sevilla. (https://identidad.us.es) Navegadores soportados
- 4. Política de Usuarios

• **El Correo us.es: se activa en**  <https://identidad.us.es/>

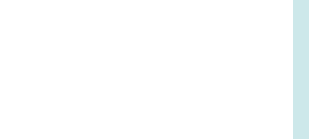

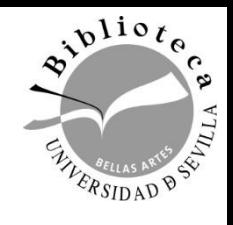

### Página Web de la Biblioteca de Bellas Artes

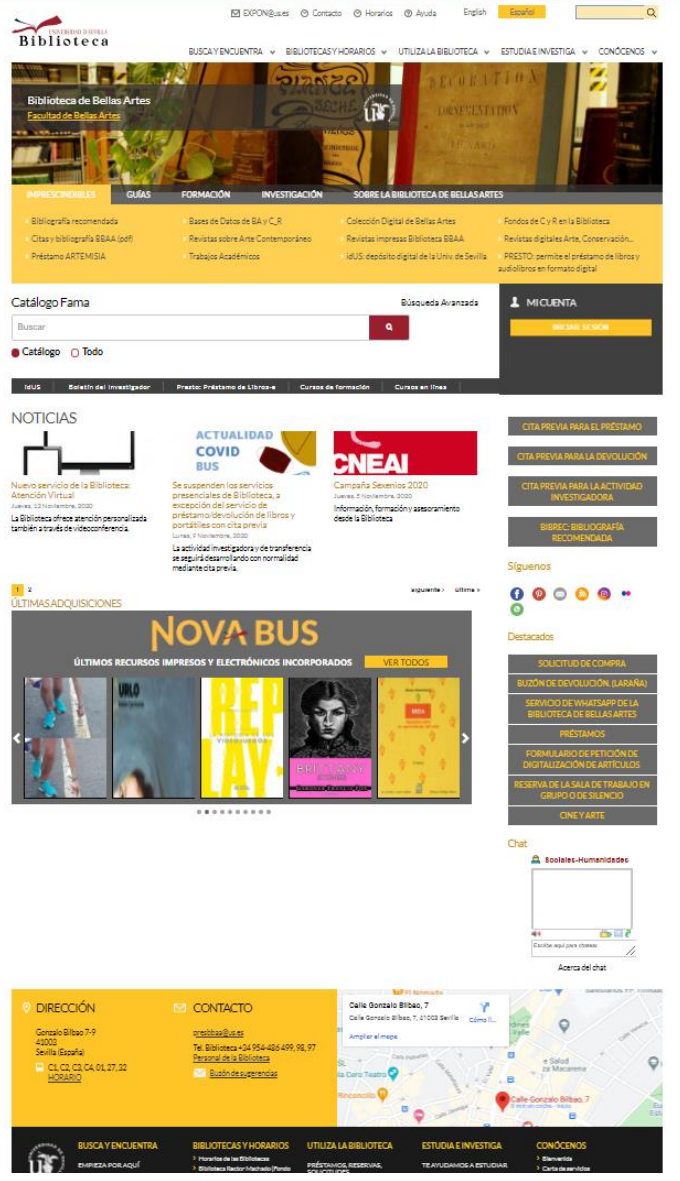

- **Imprescindibles**
- **Guías**
- **Formación**
- **Investigación**
- **Sobre la Biblioteca**
- **Mi CUENTA**
- **Noticias**
- **Novedades Bibliográficas**
- **Panel Digital de OPINIÓN…**
- **LEAN Libray**
- **Writefull**
- **DESTACADOS: Sala de Trabajo Grupo o Silencio, WhatsApp de la Biblioteca, SOLICITUD de COMPRA, Buzón de Devolución, Préstamos….Cine y Arte**

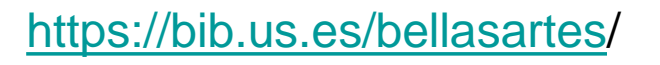

# Competencias informacionales

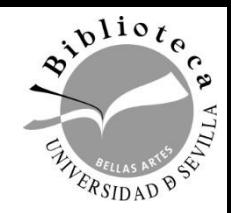

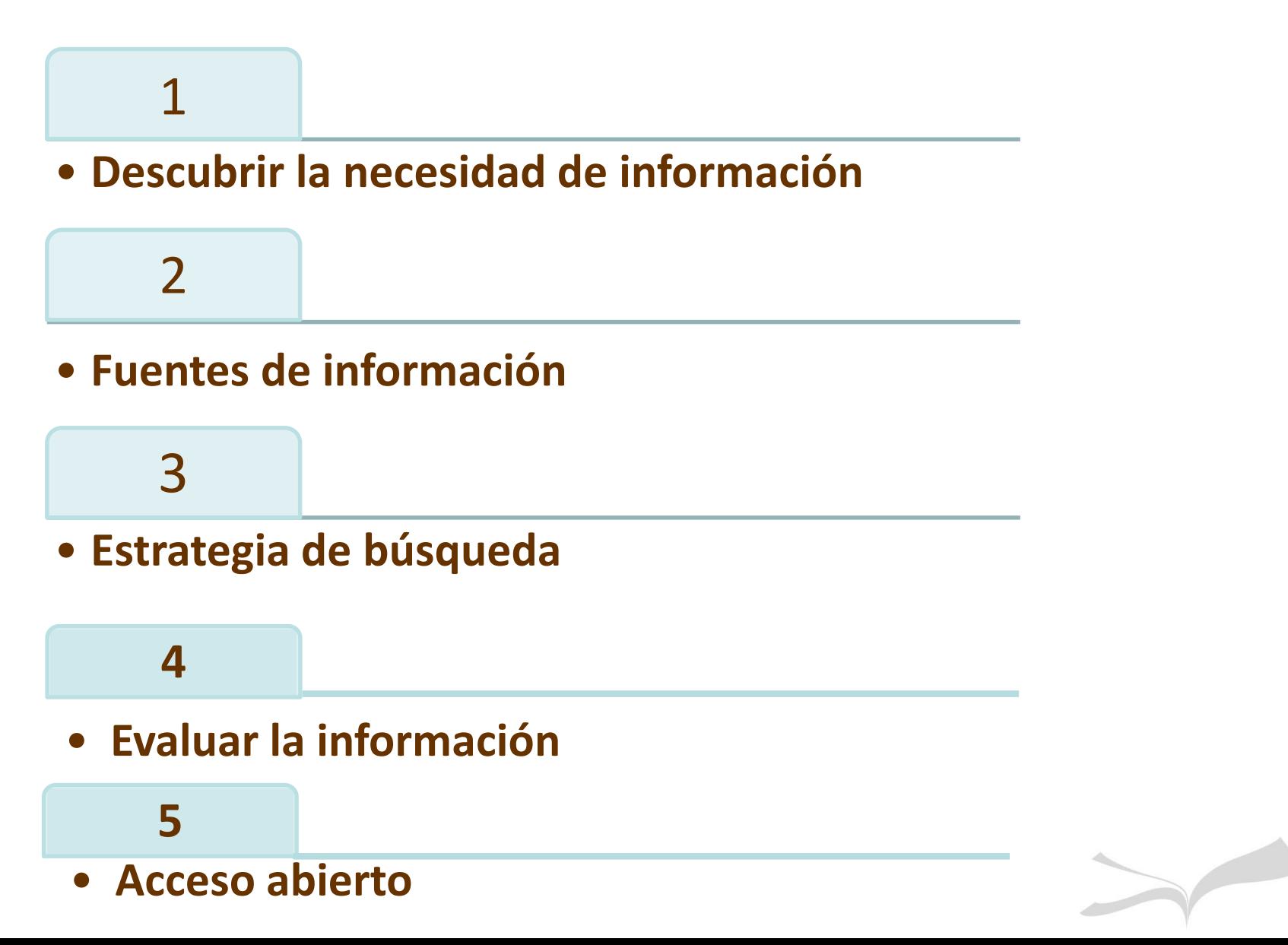

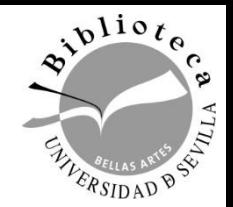

# **Nivel del trabajo que quiero realizar,** no es lo mismo realizar un TFG, TFM, que una tesis doctoral

# **Tener claro el tema del trabajo**

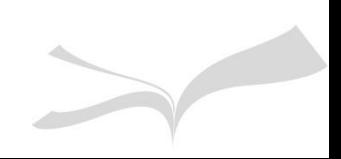

### 2. Fuentes de Información para los trabajos académicos

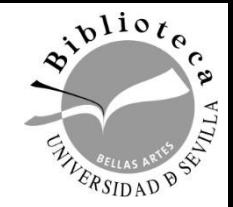

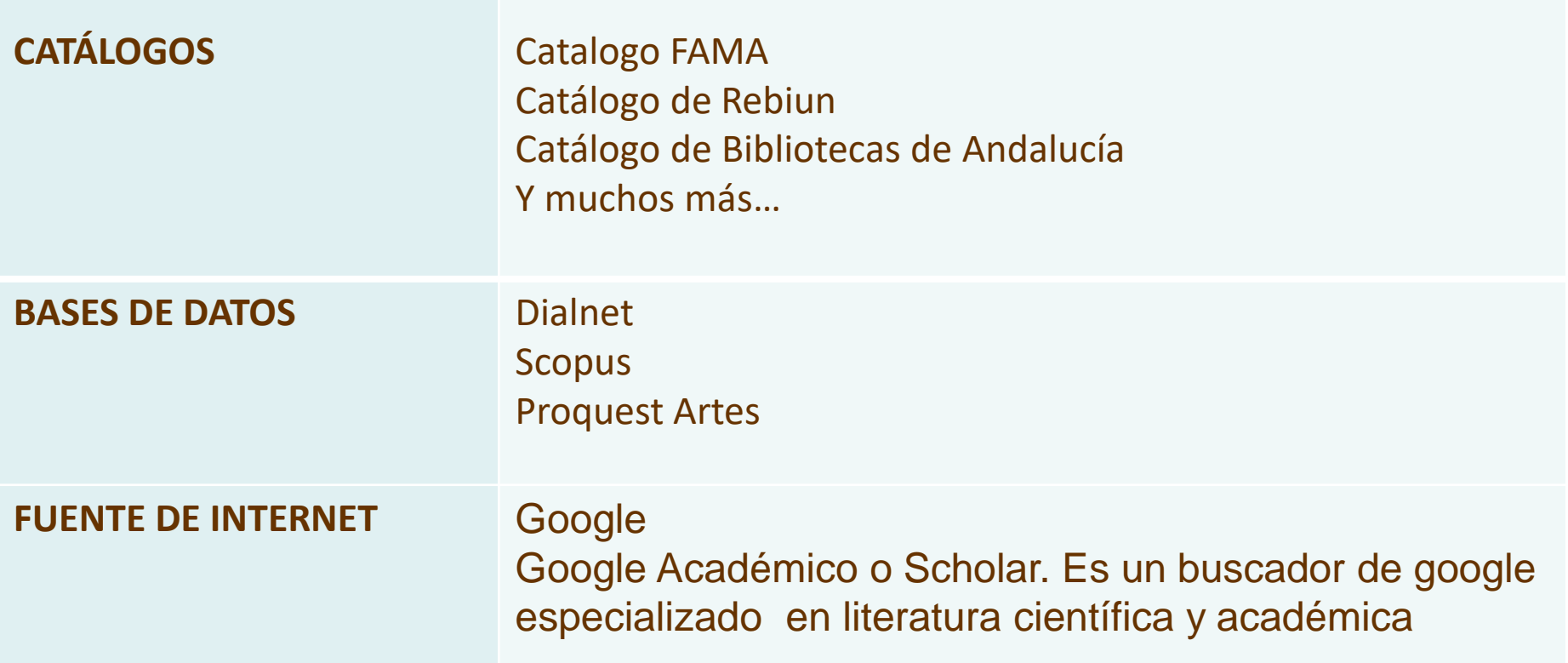

*El nuevo trabajo se fundamenta en lo que han estudiado otros es imprescindible ver el estado de la cuestión MANEJAR LAS FUENTES SON UNA HABILIDAD*

# 3. Estrategia de Búsqueda

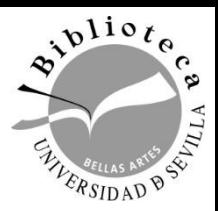

Una vez seleccionado los términos, busca sinónimos, términos relacionados, traducción de los términos en cualquier idioma

> Puedo realizar búsqueda **simple** o **avanzada. Con operadores booleanos:** y/and**,** o/or, no/not

Puedo utilizarlos en los **catálogos**, en las **Bases de Datos** y en **Internet**

Me puedo **crear alertas, en mi área personal** para estar al día en todos los recursos

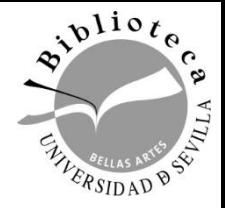

# **Operadores booleanos**

- •**AND/ Y / & recuperan los documentos que** contienen dos conceptos: "arte del renacimiento" *AND / Y* "España"
- •**OR / O** recuperan los documentos que contienen cualquiera de los dos conceptos: "arte urbano" *OR o* "Arte en la calle**"**
- **NOT / NO** recuperan aquellos documentos que contienen un término pero excluyen al otro: "arte urbano " N*OT /NO* "Graffiti

# **Búsqueda por frases**

**"arte urbano":** para buscar una

frase concreta unida

# 3. Estrategia de Búsqueda

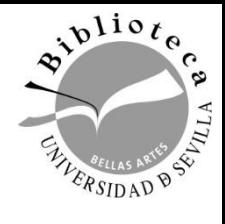

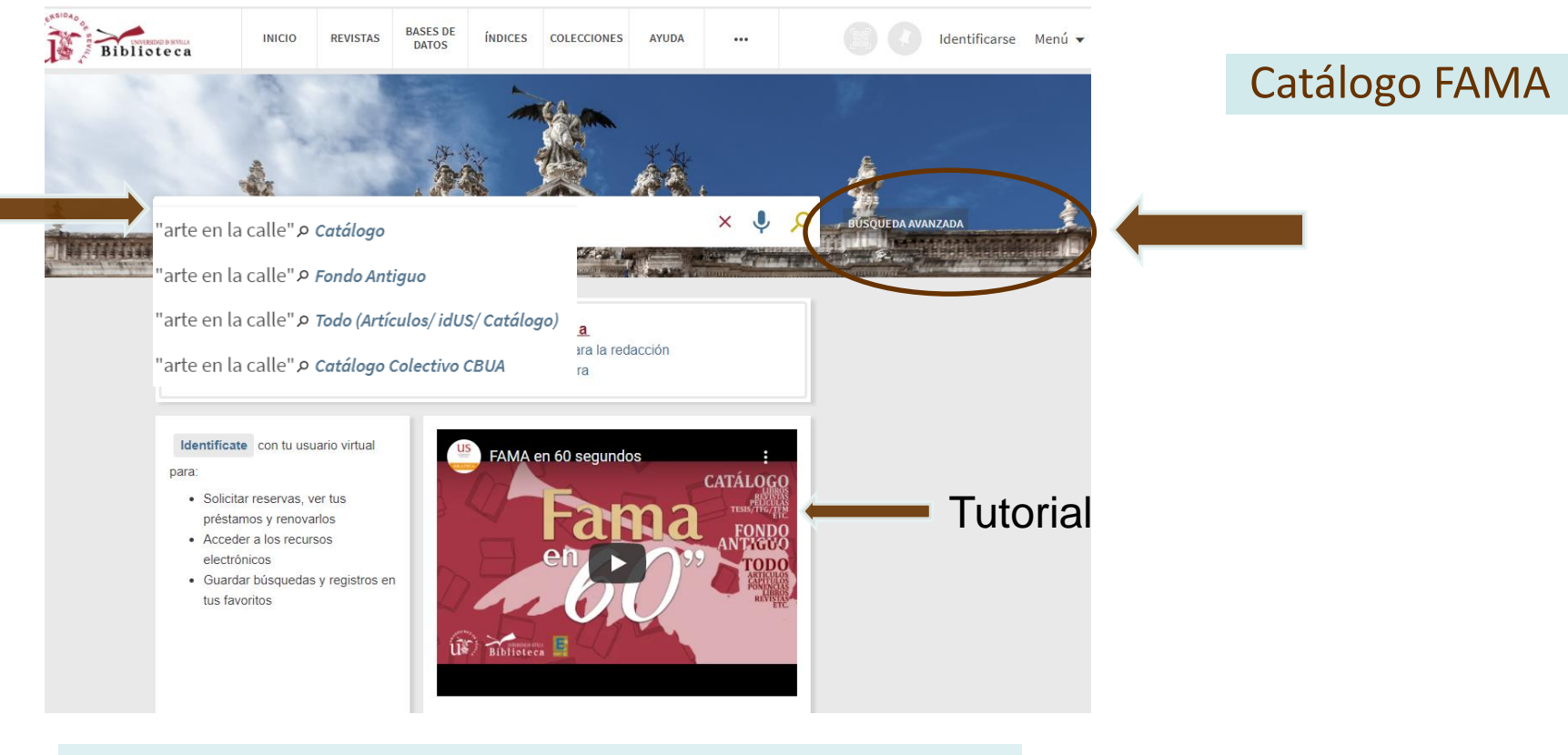

#### **EN LA BÚSQUEDA:**

- **Catálogo**
- **Fondo Antiguo**
- **Todo(Artículos, idus catálogo**
- **Catálogo Colectivo CBUA**
- **Búsqueda Avanzada**

### 3. Estrategia de Búsqueda: FAMA

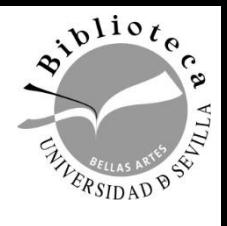

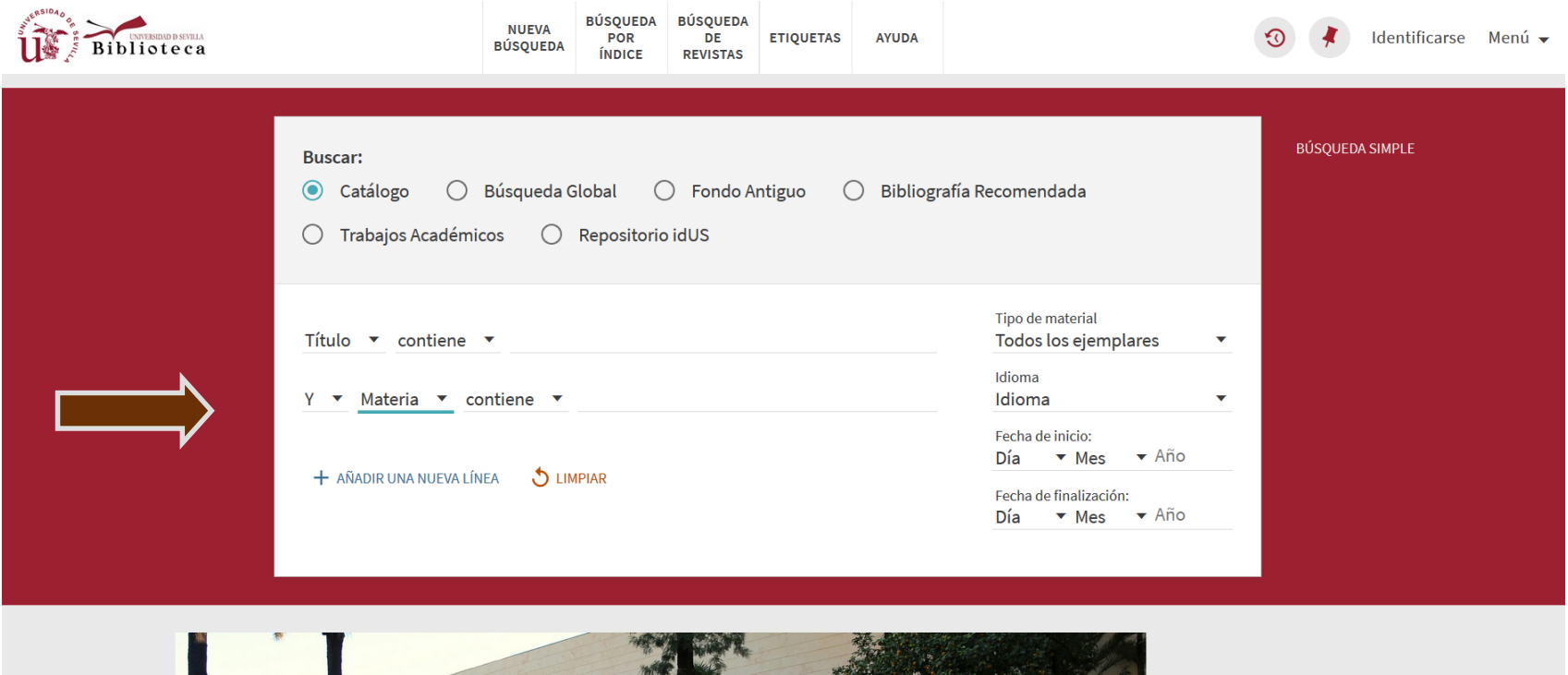

Catálogo FAMA: búsqueda avanzada

# 3. Estrategia de Búsqueda: Google Académico

Google a

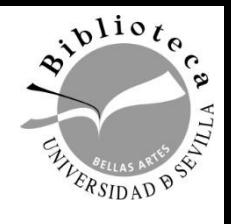

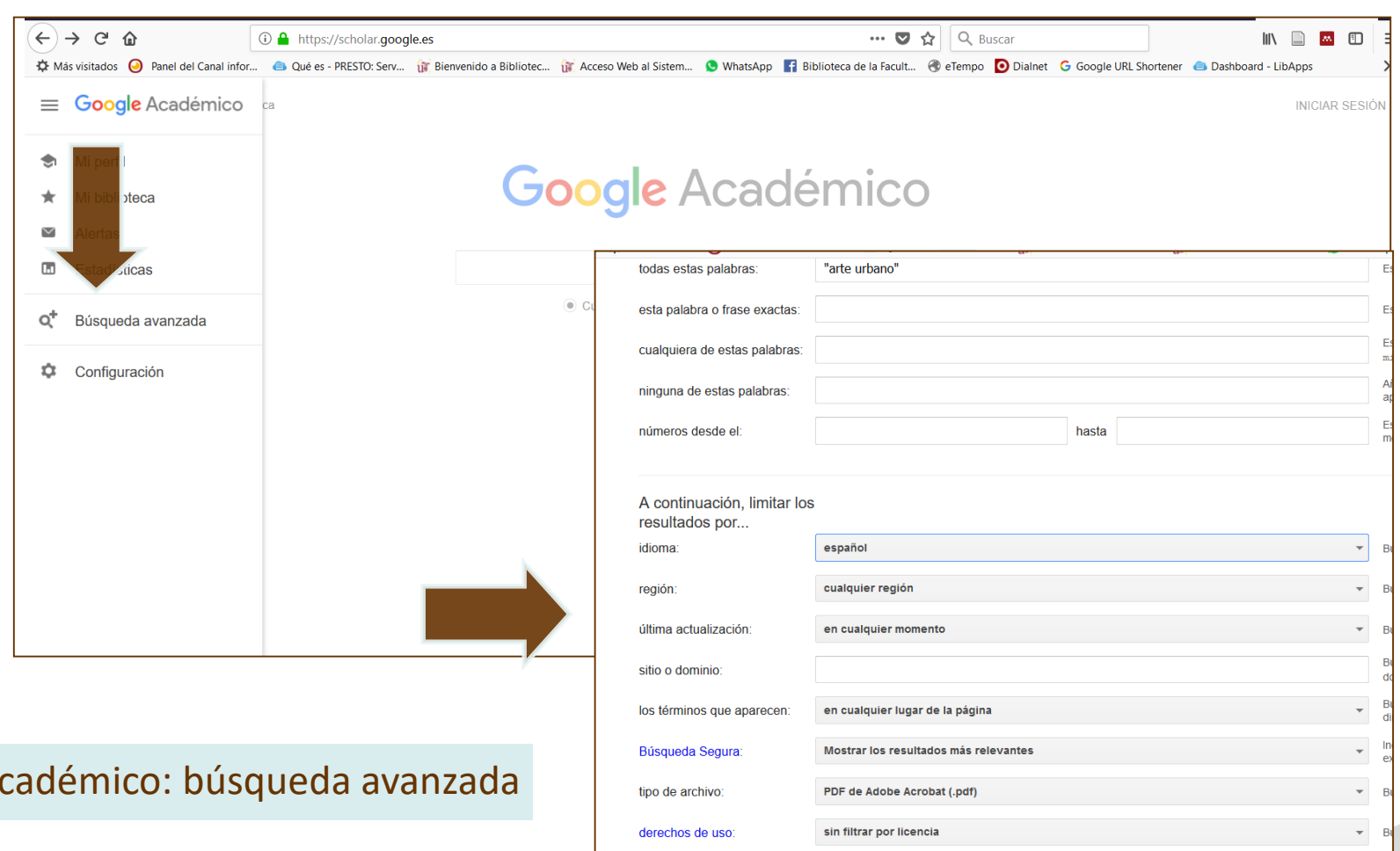

.<br>Búsqueda avanzada

# 3. Estrategia de Búsqueda: DIALNET

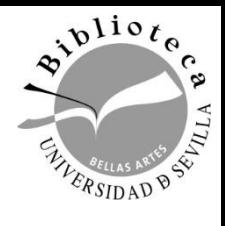

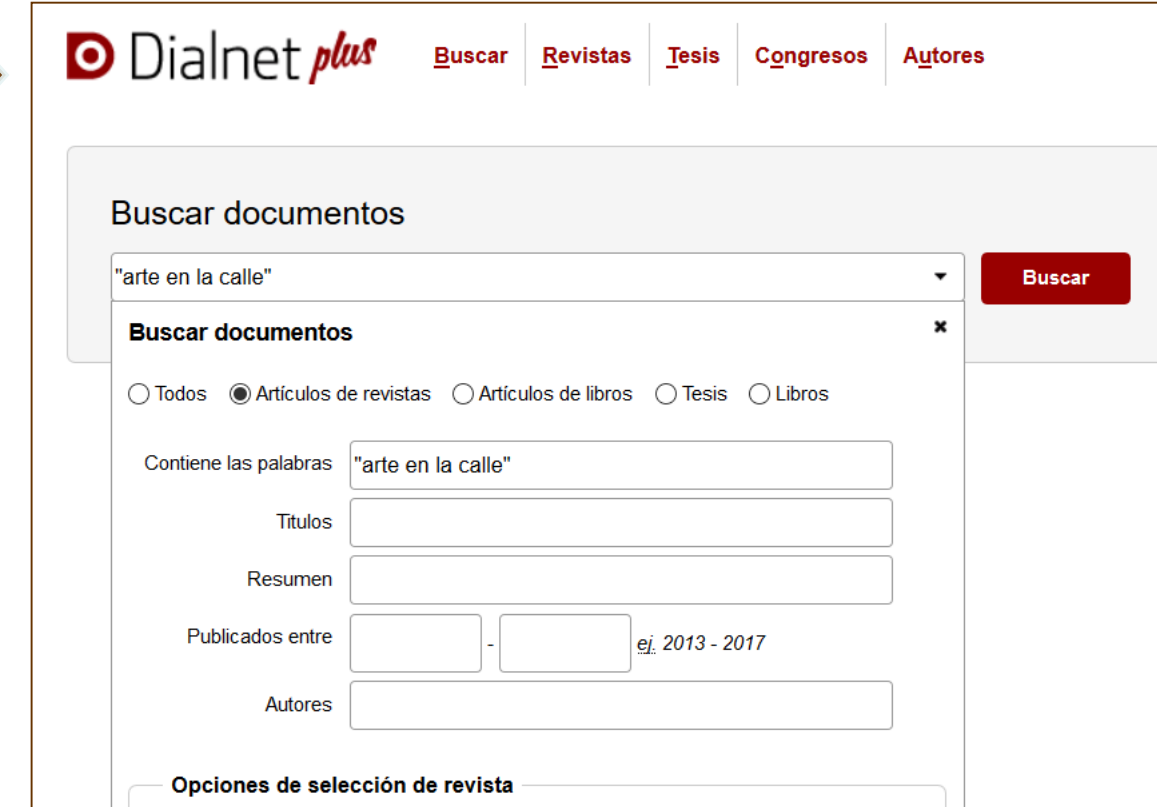

Dialnet: búsqueda avanzada

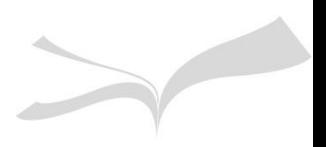

# 4. Evaluar la Información

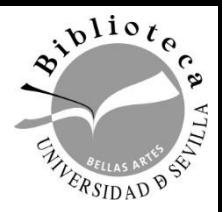

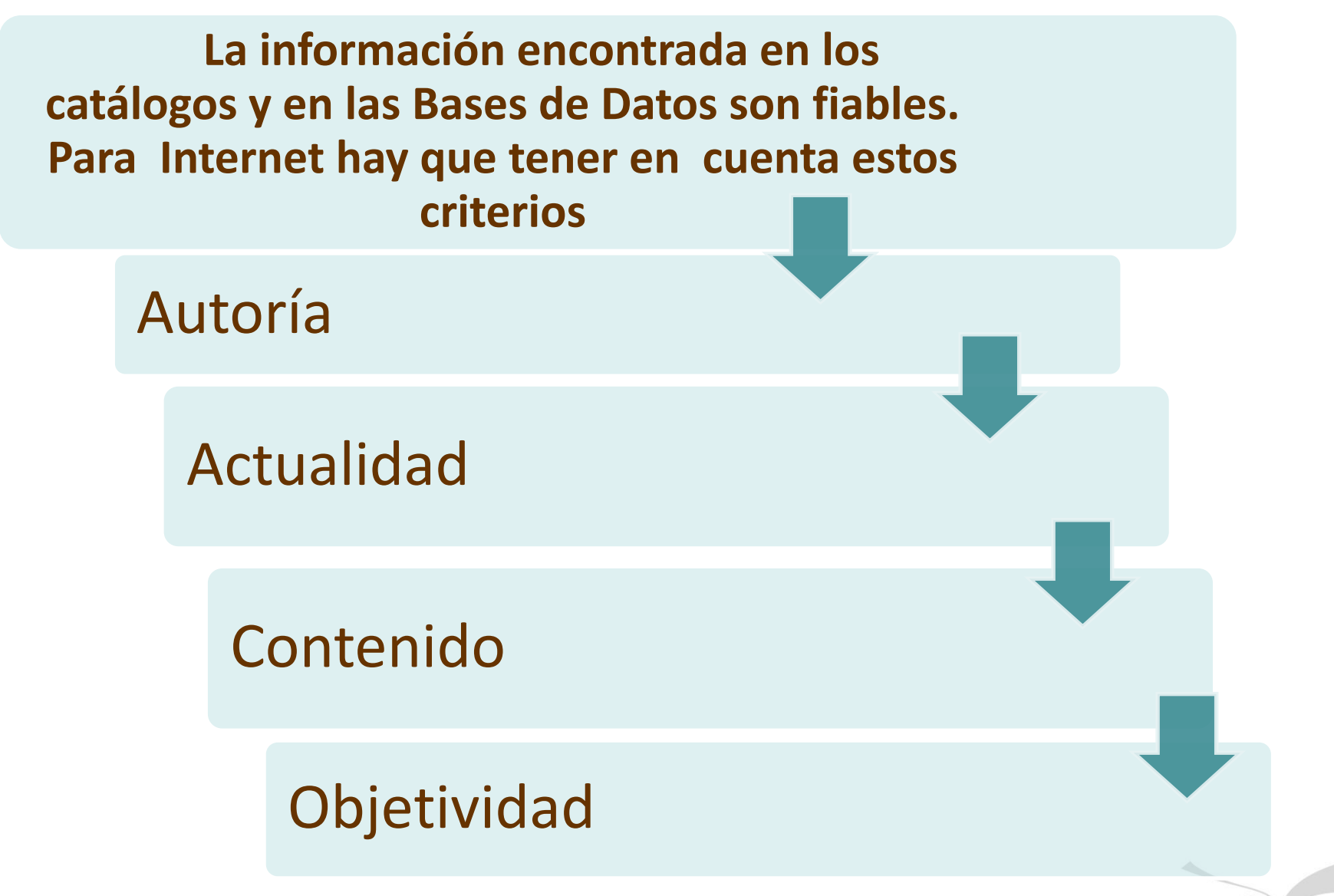

4. Evaluar la Información

![](_page_13_Picture_1.jpeg)

**Autoría**: hay que localizar al autor, si es un especialista, si pertenece a una institución… **Actualidad**: Cuando fue creada la información, si se actualiza habiatualmente **Contenido :** Hay que tener en cuenta la **relevancia** se ajusta a tu trabajo, si es de **calidad** porque está bien escrita y además cita las fuentes empleadas **Objetividad**: si es imparcial, si está completa, si tiene opiniones sesgadas y se ve que la información esta bien investigada.

4. Evaluar la Información

![](_page_14_Picture_1.jpeg)

**Los nombre de los Dominios:** .edu, .org, .gov, suelen ser fiables

**Los nombre de los Dominios:** .net, .com requieren un escrutinio más detallado

![](_page_14_Picture_4.jpeg)

**Esto lleva a construir un pensamiento crítico** sobre un tema y te ayuda a construir un buen trabajo de investigación

# 4. Acceso Abierto

![](_page_15_Picture_1.jpeg)

# • **Acceso Abierto (Open Access, OA)**

Literatura científica se entiende su libre disponibilidad en Internet, permitiendo a cualquier usuario su lectura, descarga, copia, impresión, distribución o cualquier otro uso legal de la misma, sin ninguna barrera financiera, técnica o de otro tipo.

Las dos vías para publicar en abierto son:

- Vía verde: [depósito en repositorios](http://guiasbus.us.es/idus/inicio)
- Vía dorada: [publicar en revistas de acceso abierto](http://guiasbus.us.es/accesoabierto/comopublicar)